$2007 - 12-31$ 

2008-06-30  $2080930$   $05100$   $2080630$   $07200$   $2008$ 

个股资料-财务概况-主要指标-基本每股收益

**怎么查股票总收益—请教:如何看股票的投资收益率-**

 $15<sub>0</sub>$ 

**九、如何查询股票账户的总盈亏?**

## **股识吧 gupiaozhishiba.com**

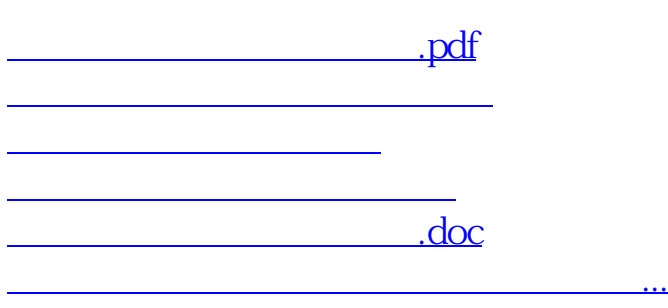

<https://www.gupiaozhishiba.com/chapter/27346721.html>